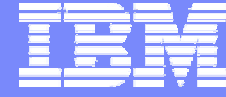

IBM Software Group

# **WebSphere Studio Asset Analyser v4.1 et WebSphere Studio Enterprise Developer V5.1.2**

# **Présentation Générale**

WebSphere. software

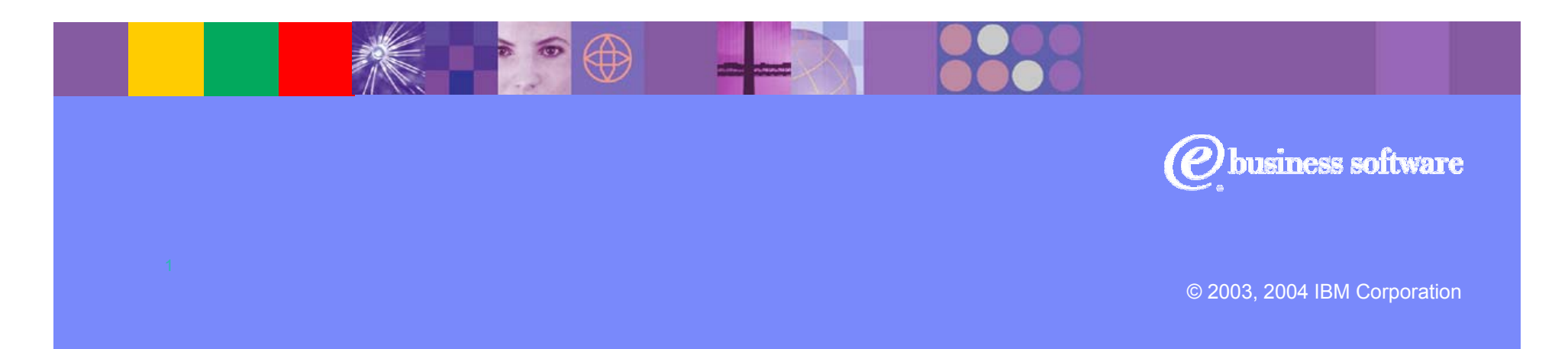

### Enterprise Transformation

**Interface utilisateur et** 

- Valoriser le capital applicatif de l'entreprise
- Transformer les processus traditionnels vitaux en composants partageables et réutilisables
- $\blacksquare$  Intégrer les applications traditionnelles Cobol et PLI avec les nouvelles applications de type web en un tout homogène
- $\blacksquare$  Capitaliser sur les compétences actuelles et améliorer la productivité des développeurs

**Se connecter à l'existant :** 

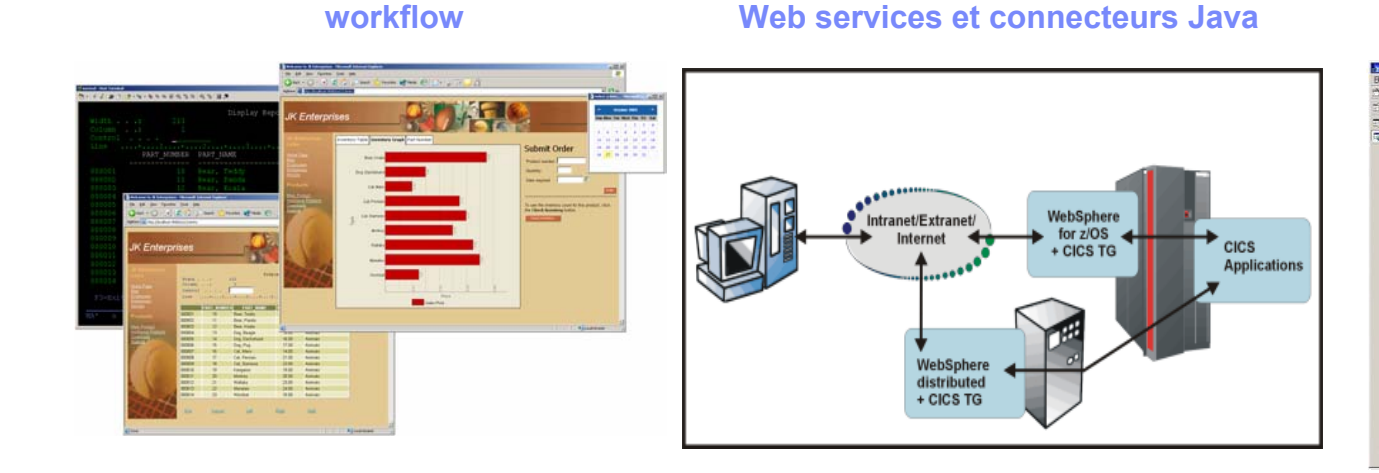

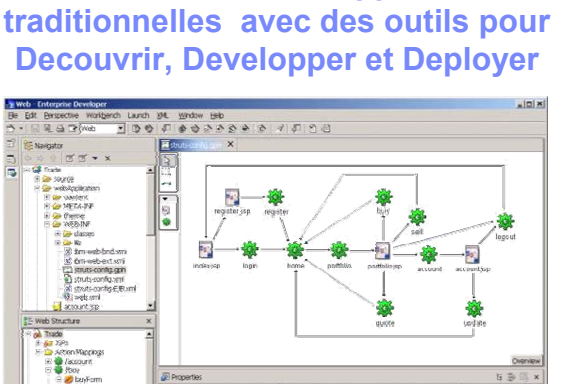

**Transformation des applications** 

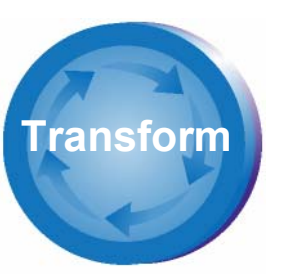

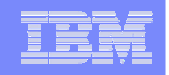

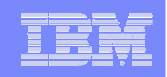

#### **Positionnement**

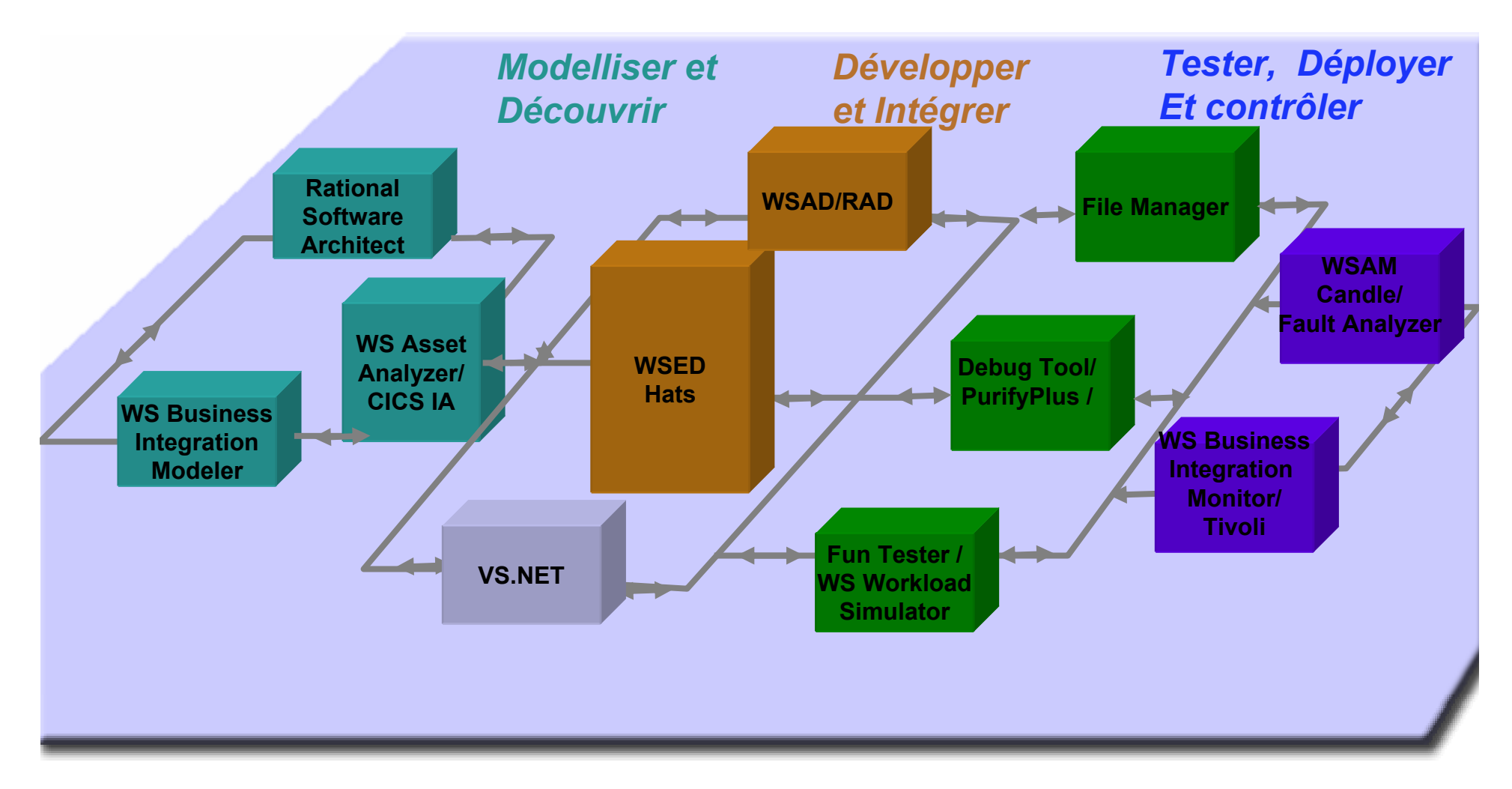

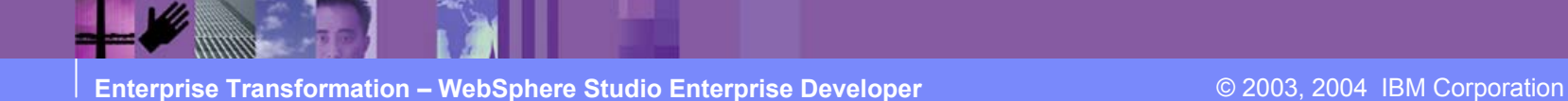

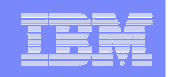

- Connaissance des applications
- Analyse d'impact
- **Extraction de logique métier**
- **Identification de services**

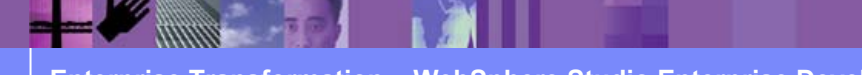

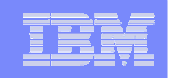

#### Collecte des données **Analyse des données**

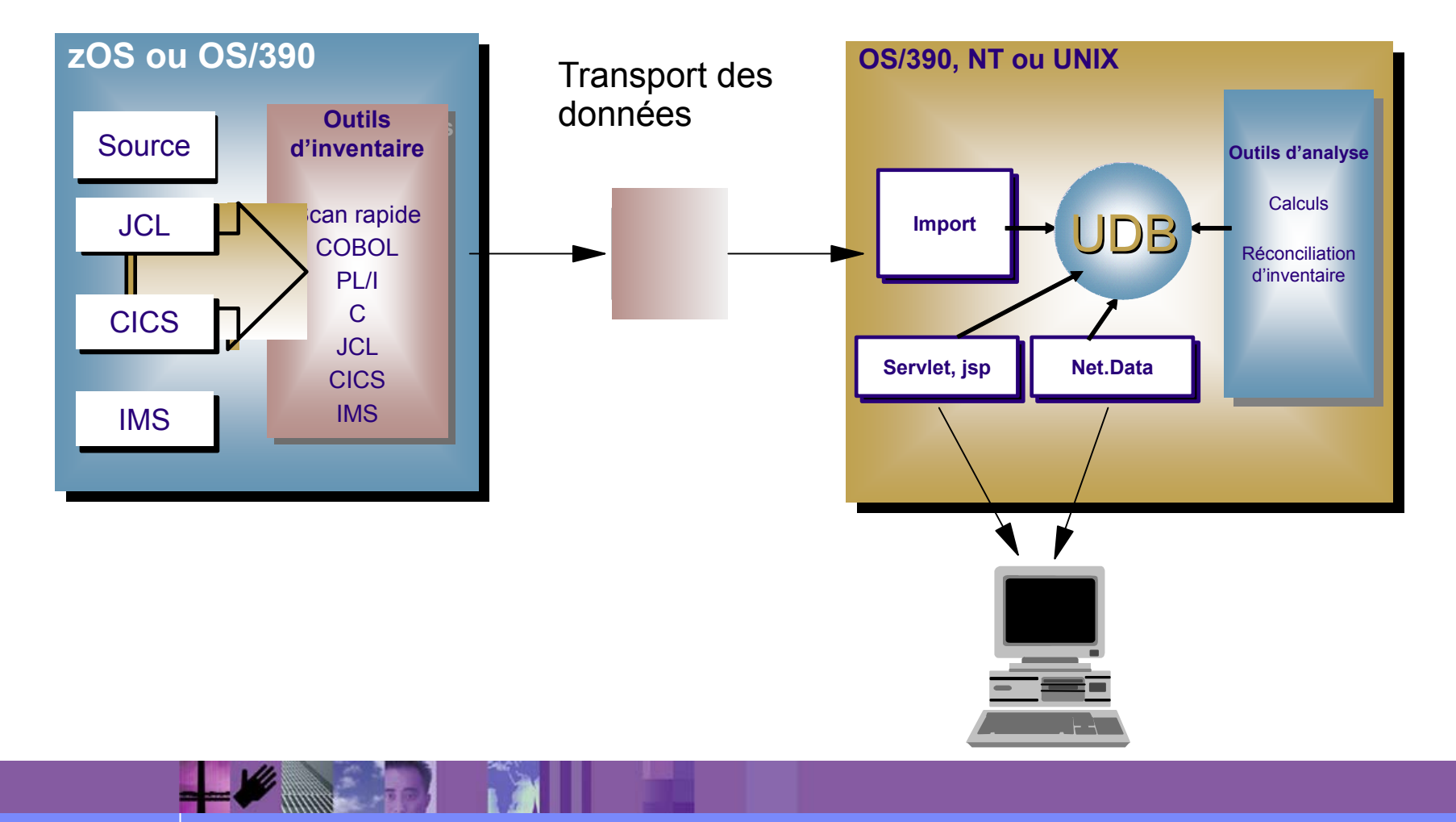

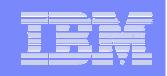

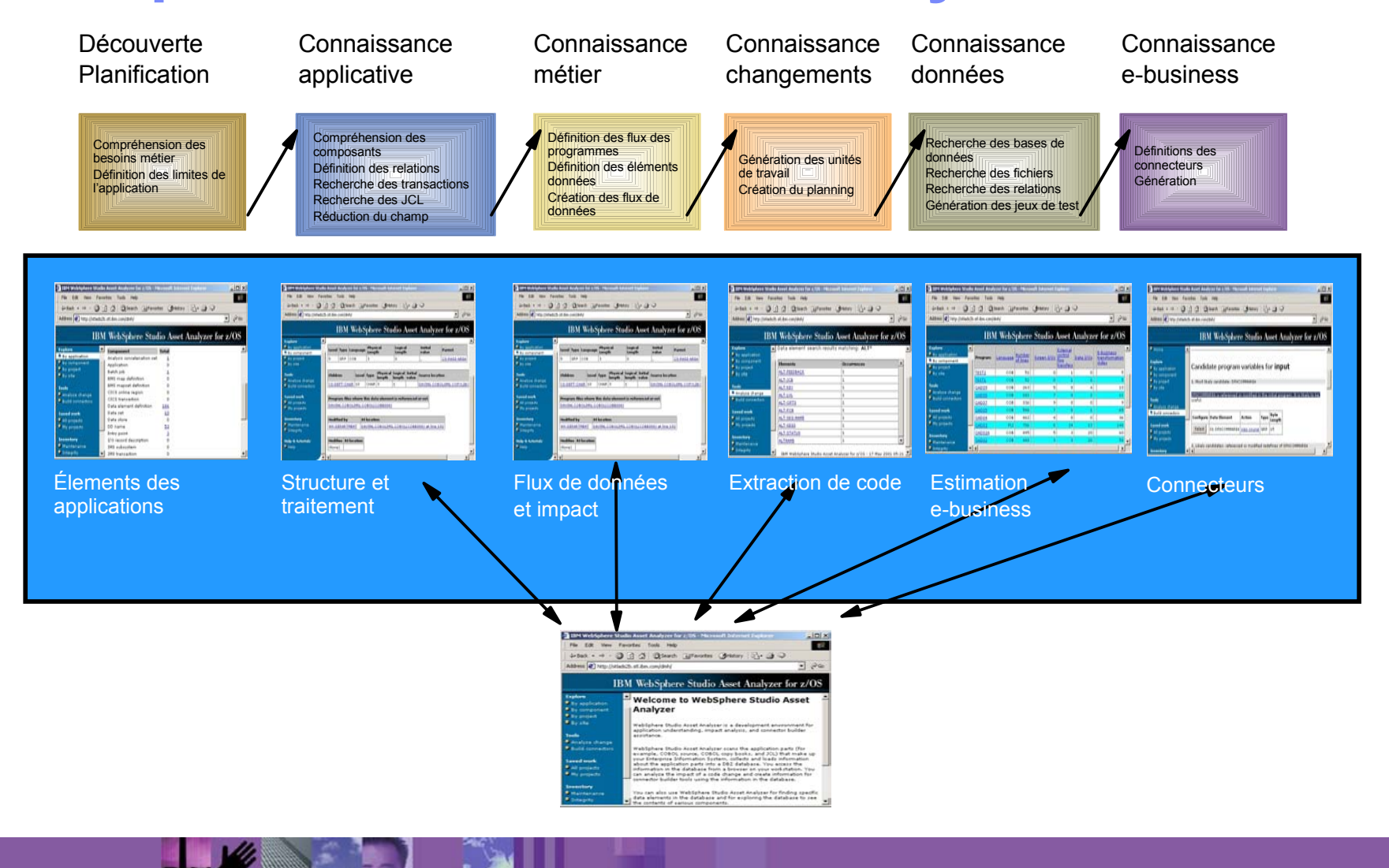

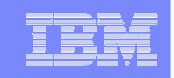

### **Recherche et identification de composants**

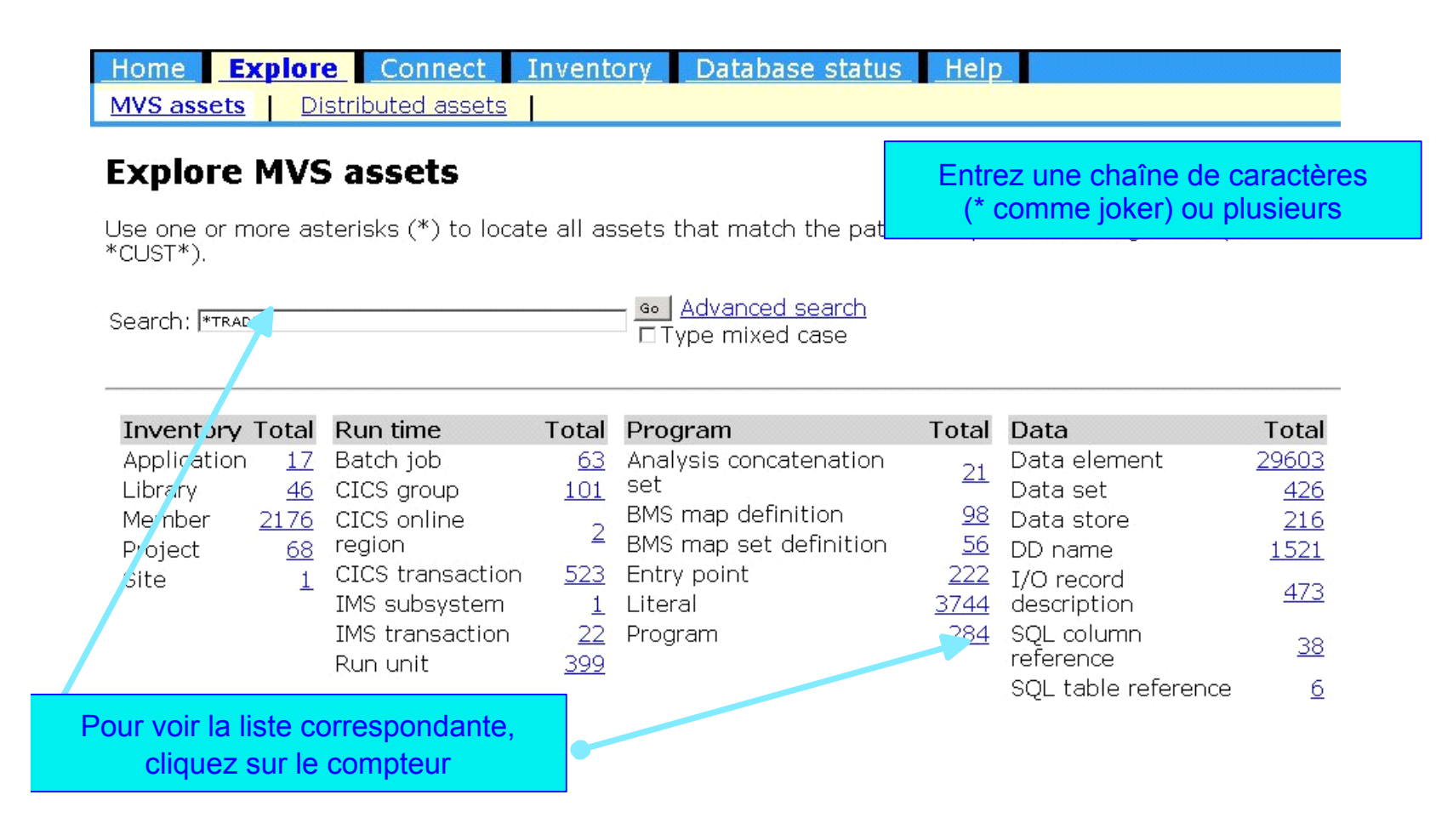

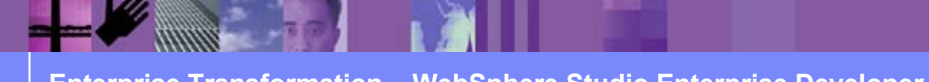

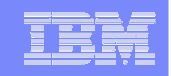

# **Exploration : connaître les composants...**

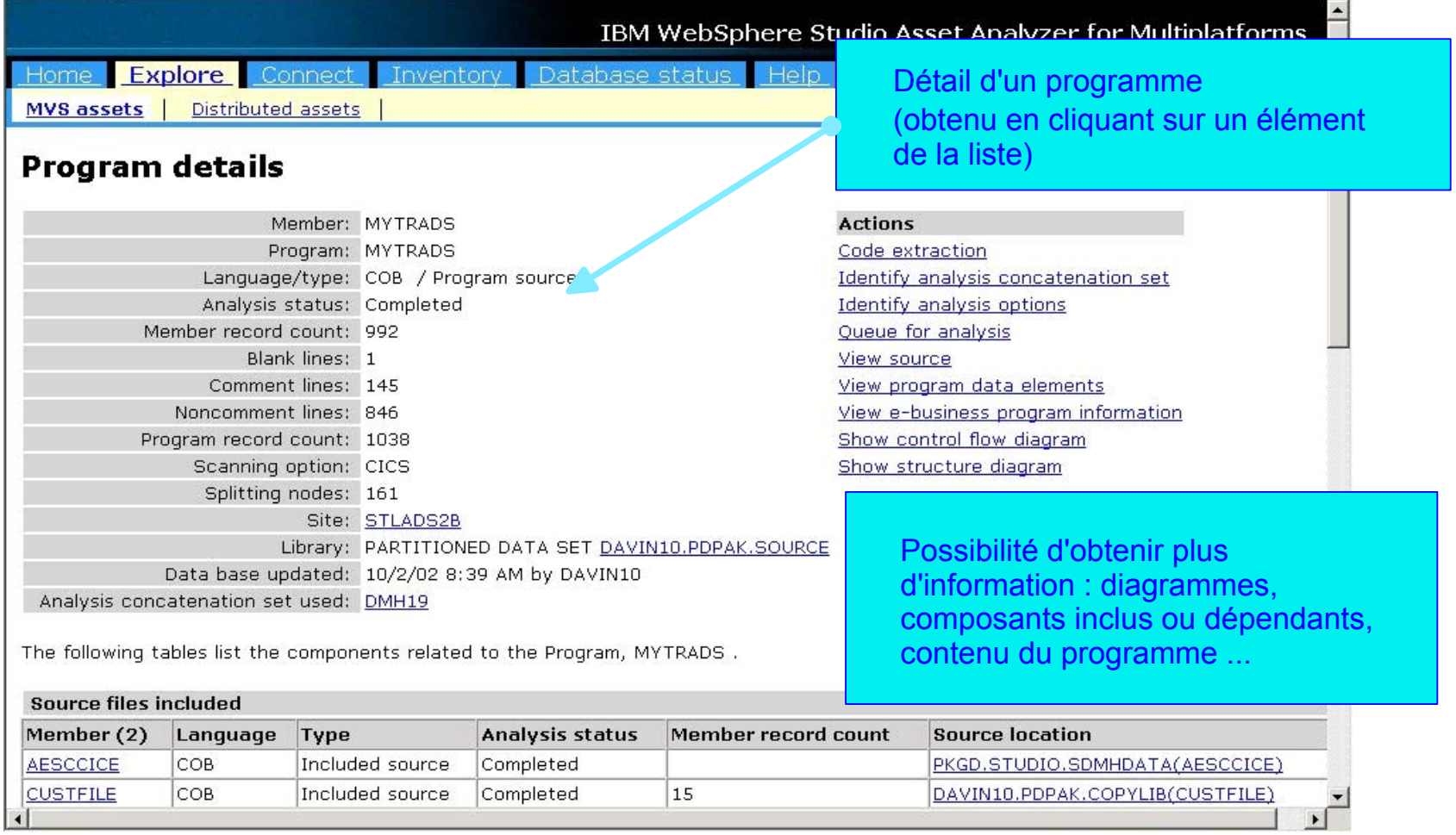

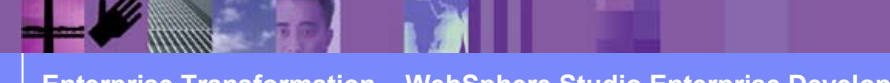

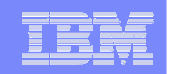

#### **... et leur inter-relations**

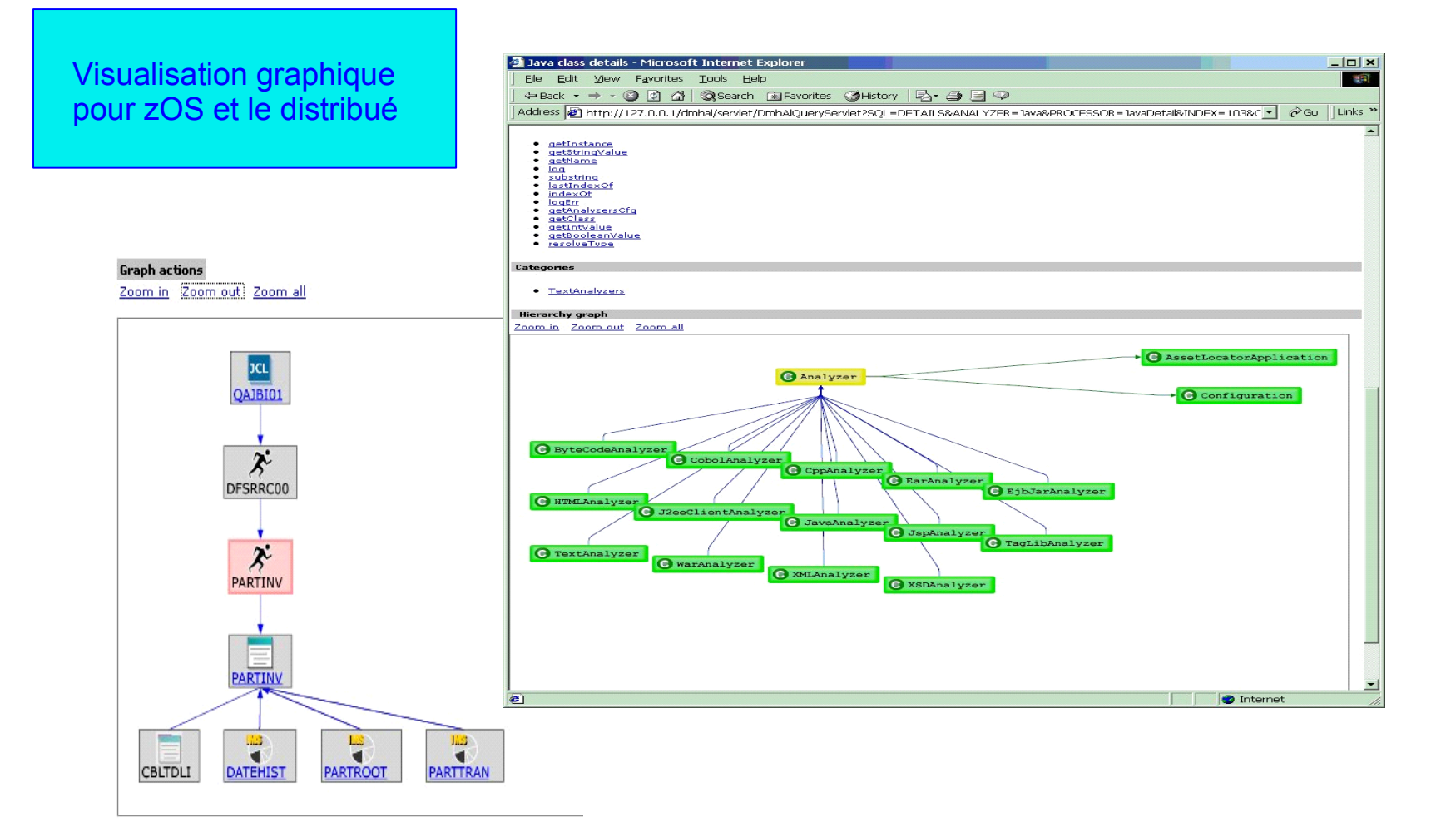

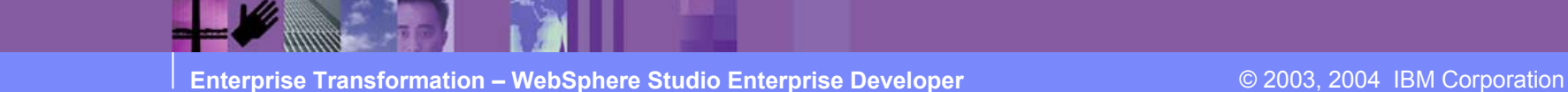

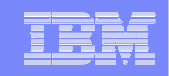

### **Analyse d'impact d'un changement**

Détermination de quels composants sont affectés par :

- un changement de déclaration d'un champ
- un changement dans une section du code source
- un changement d'un point d'entrée (nom, paramètres)

Le résultat est un diagramme qui résume l'impact et donne une liste des composants qui peuvent être concernés, aussi bien directement qu'indirectement.

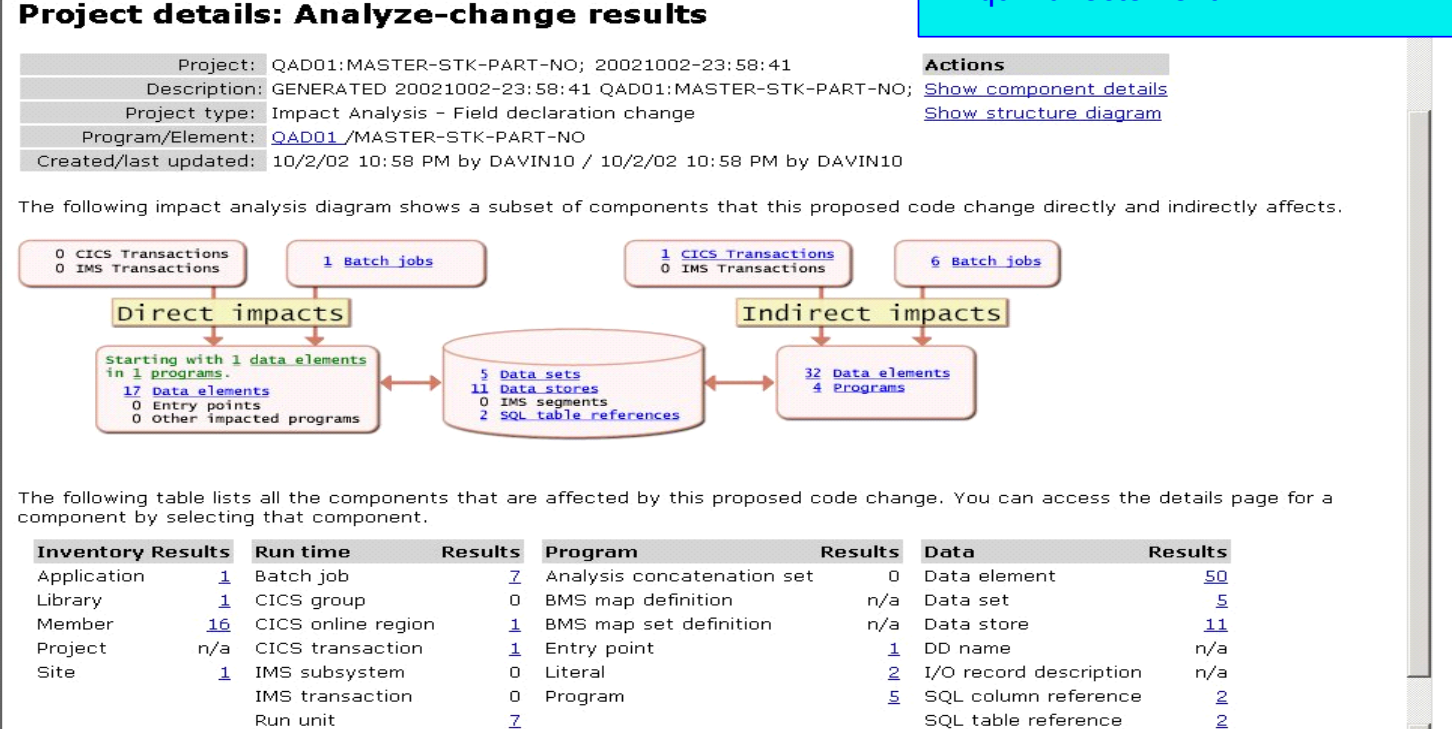

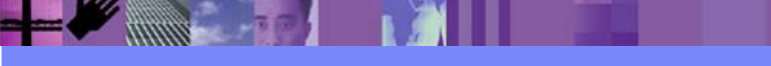

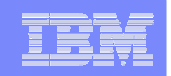

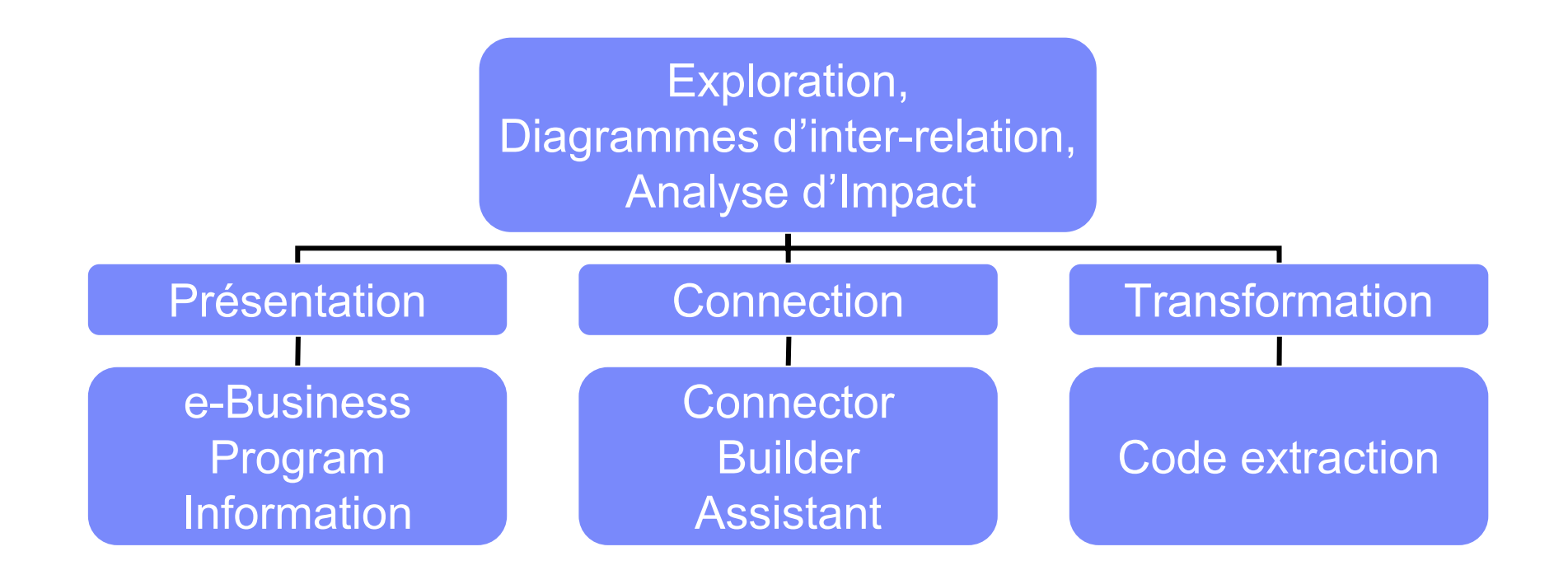

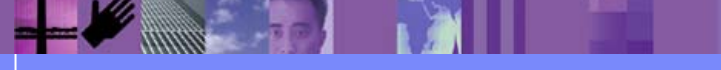

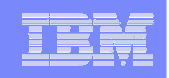

# **WebSphere Studio Enterprise Developer**

- $\mathcal{L}_{\mathcal{A}}$ **Station de développement Cobol zOS**
- $\mathcal{L}_{\mathcal{A}}$ **Utilisation de XML avec Cobol zOS**
- $\mathcal{L}_{\mathcal{A}}$ **Construction de procédures stockées DB2 zOS**
- $\mathcal{L}^{\mathcal{A}}$ **Génération de Cobol zOS avec EGL**
- **En Résumé**

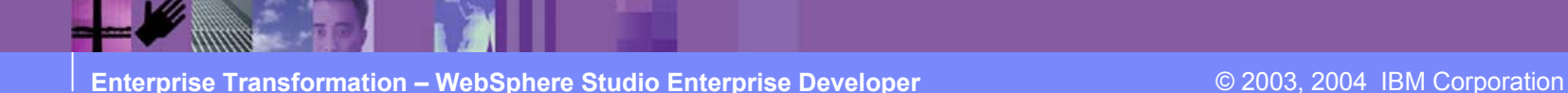

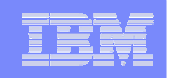

# **WebSphere Studio Enterprise Developer**

- $\mathcal{L}_{\mathcal{A}}$ **Station de développement Cobol zOS**
- $\mathcal{L}_{\mathcal{A}}$ **Utilisation de XML avec Cobol zOS**
- $\mathcal{L}_{\mathcal{A}}$ **Construction de procédures stockées DB2 zOS**
- $\mathcal{L}^{\mathcal{A}}$ **Génération de Cobol zOS avec EGL**
- **En Résumé**

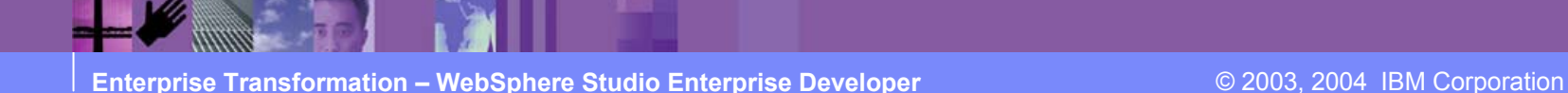

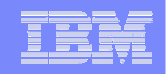

#### **Vous connaissez ?**

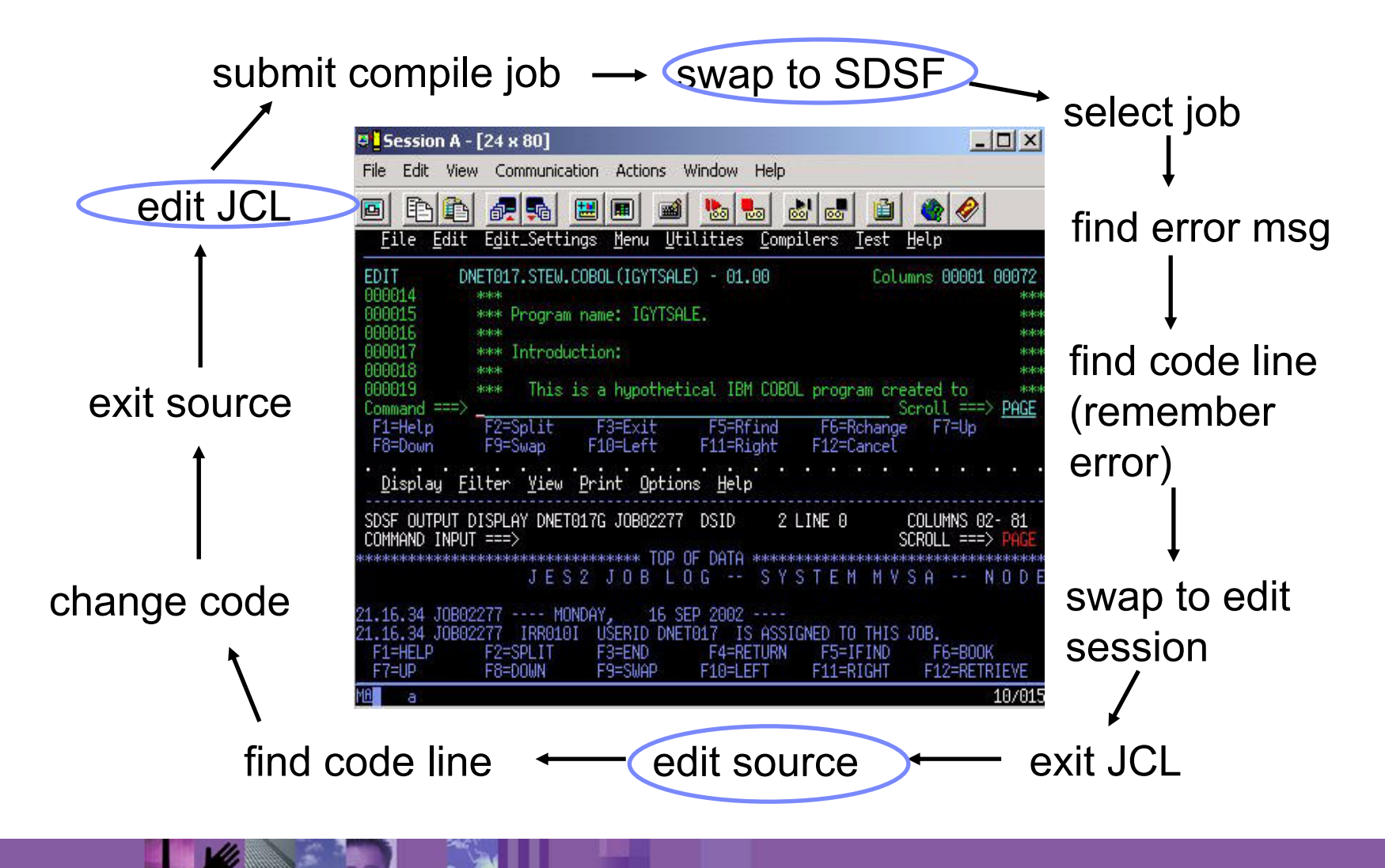

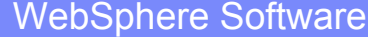

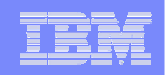

### **L'équivalent avec WSED**

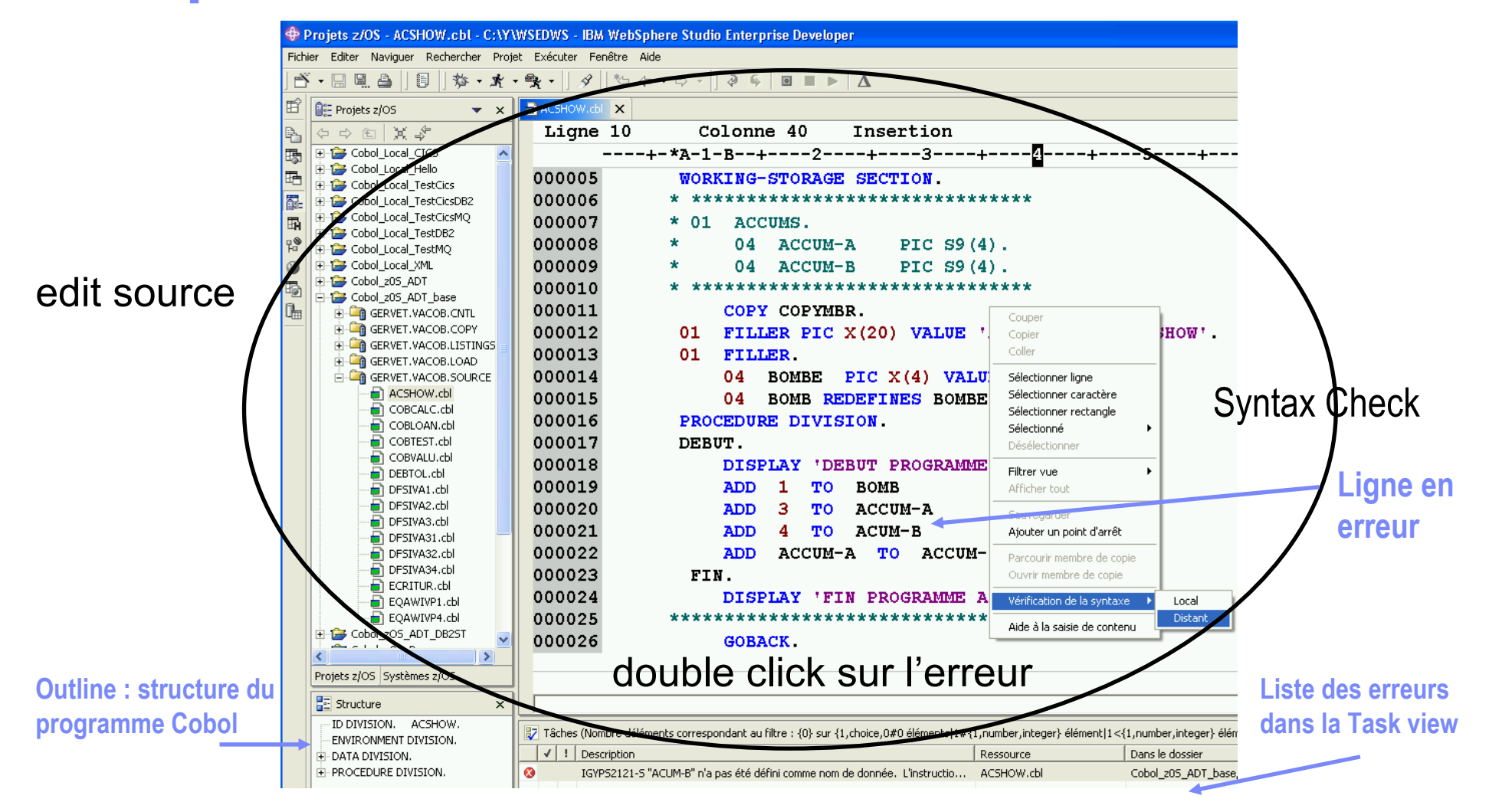

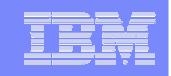

# **Le Debugging (local, Batch, CICS, IMS)**

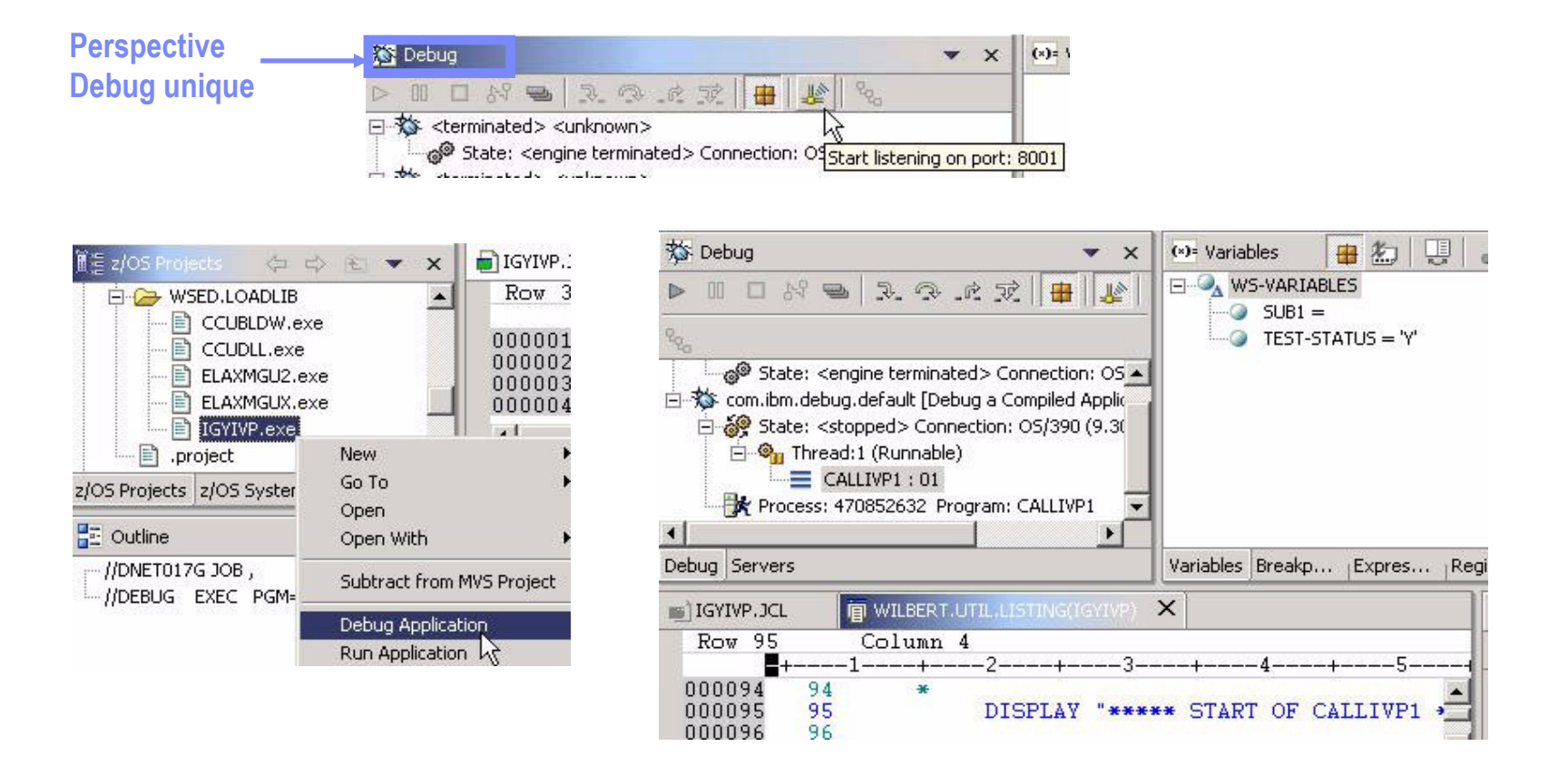

#### **Environnement de debug homogène pour COBOL, PL/I, Java**

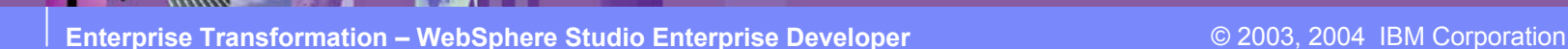

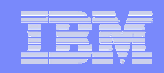

# **Perspective du Systeme z/OS**

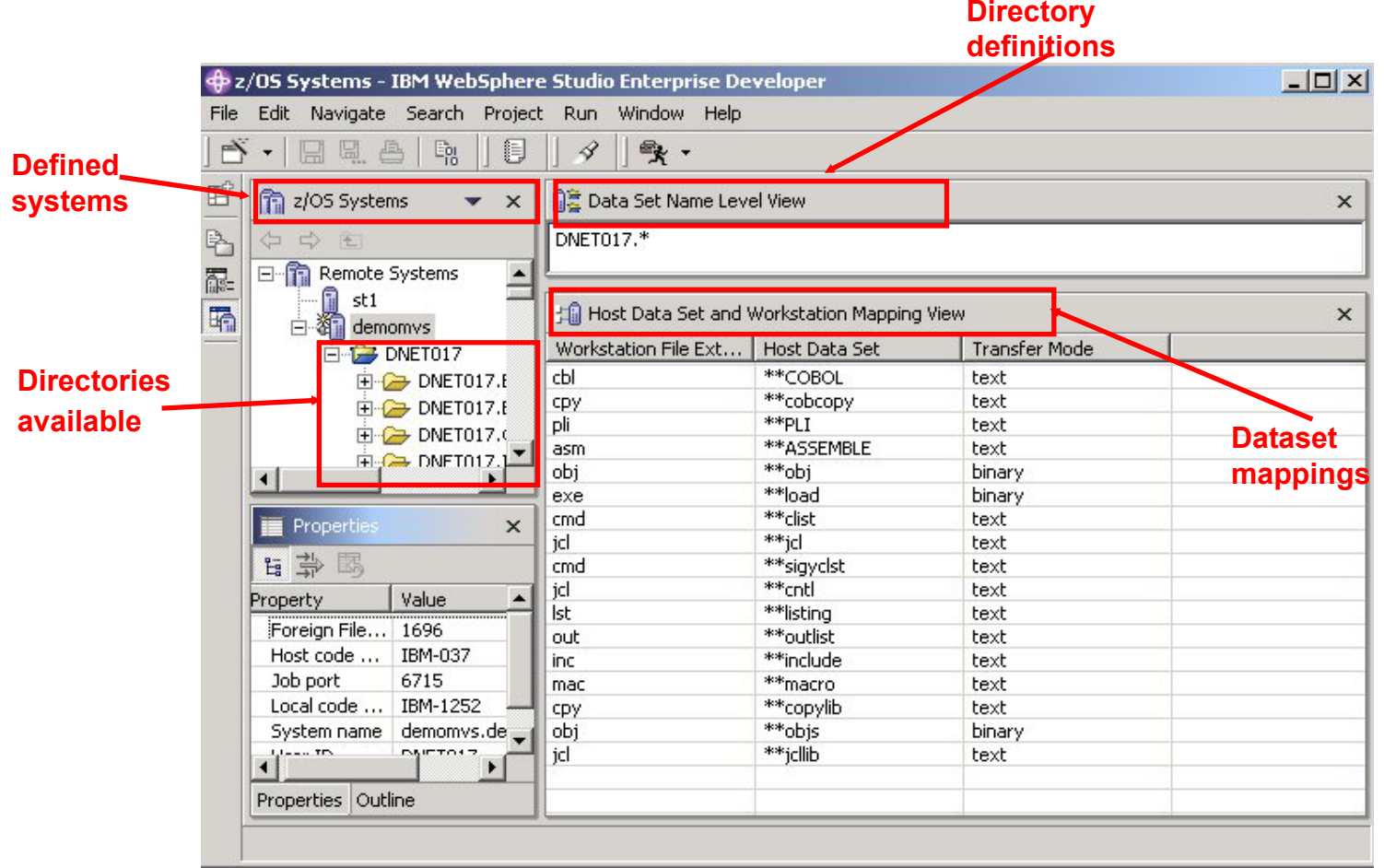

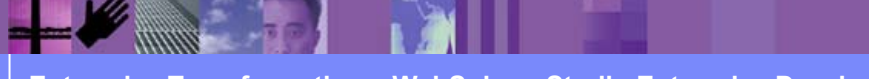

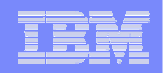

### **Perspective des Projets z/OS**

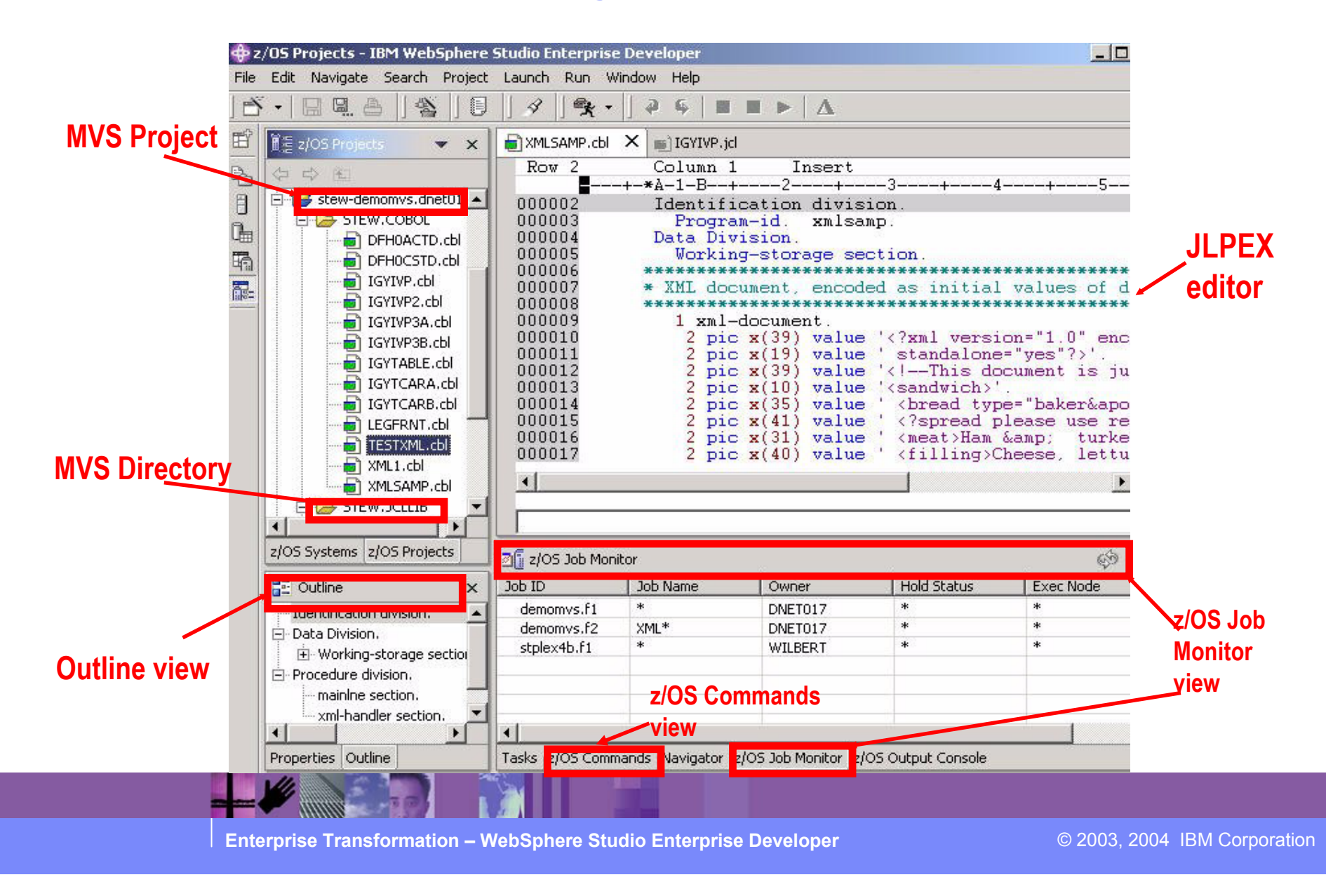

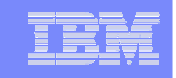

### **Assistance à la saisie du COBOL et du PL/I**

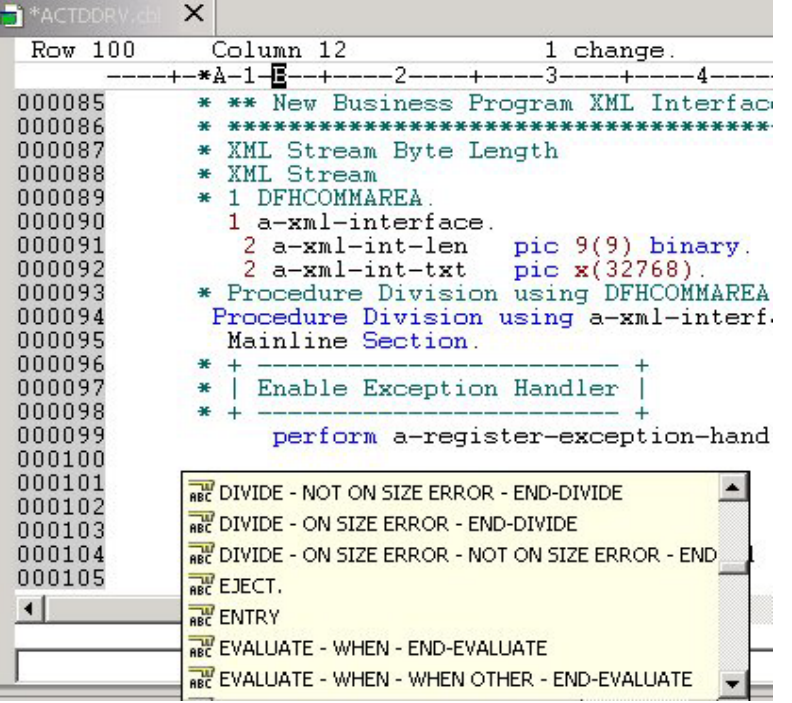

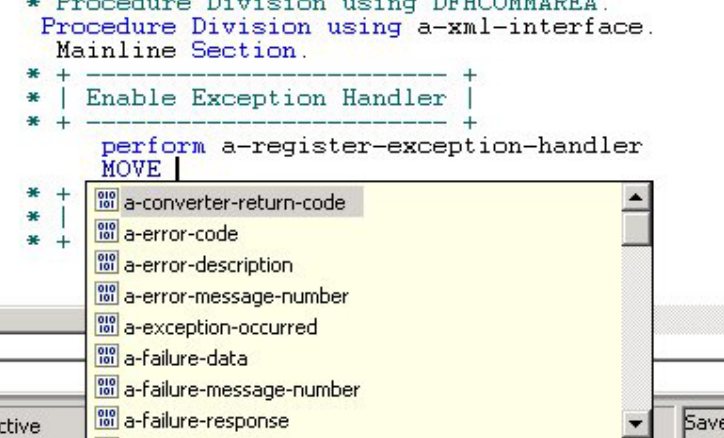

#### **Simplifie la saisie des mots Cobol et surtout des variables.**

Ė

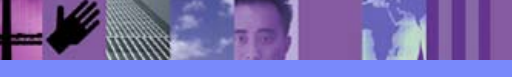

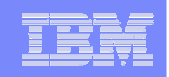

### **Génération et Soumission de JCL**

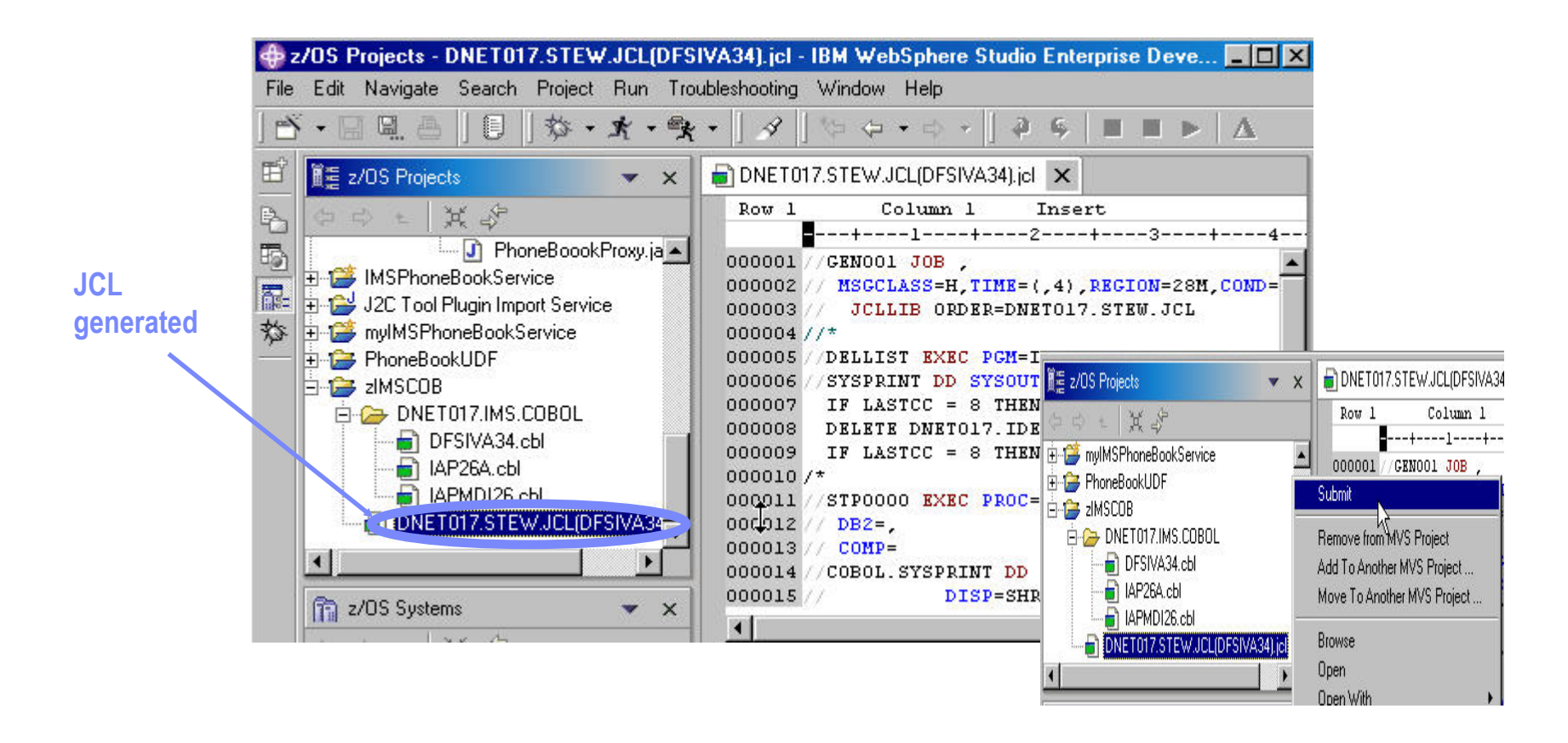

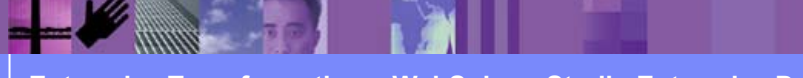

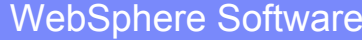

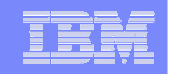

#### **Jobs soumis, commandes TSO**

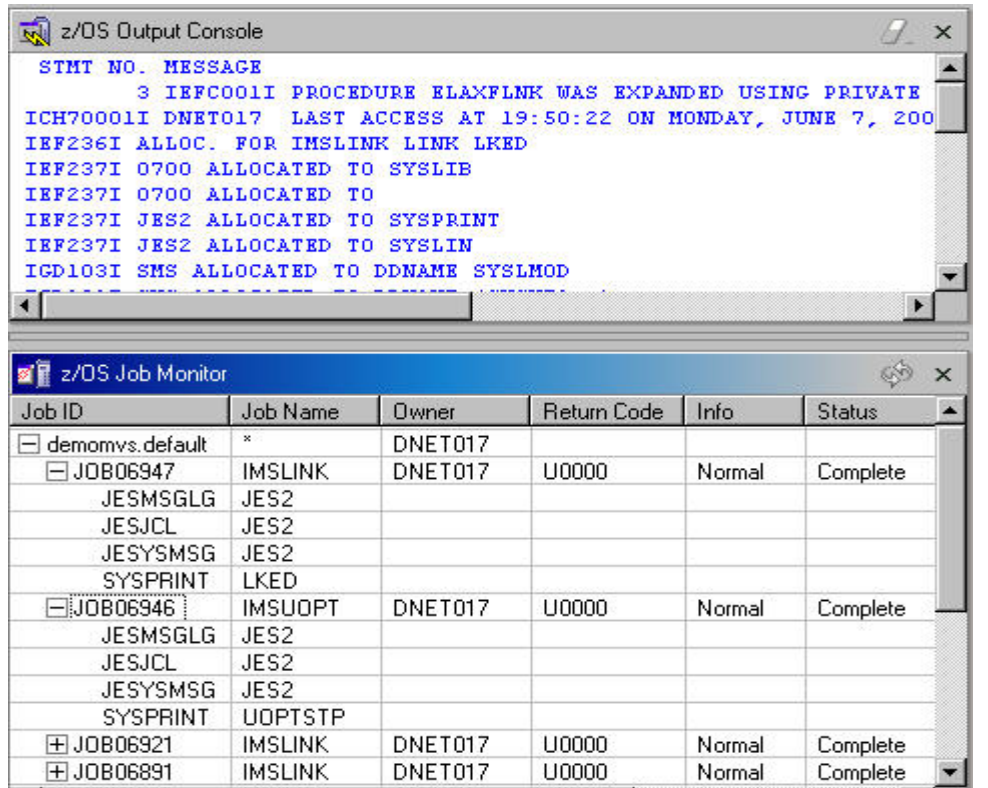

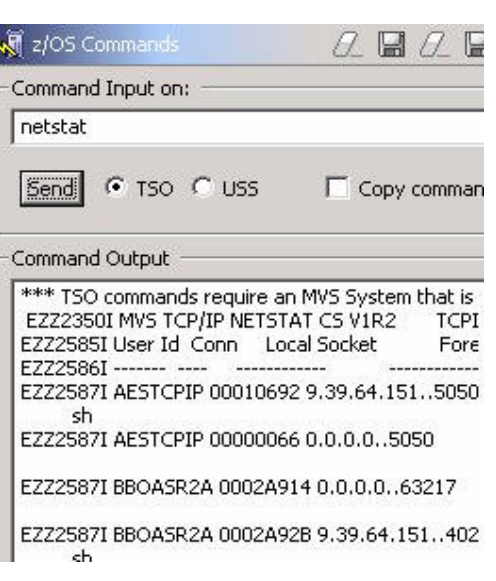

#### **Tout est visible à tout moment**

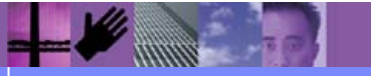

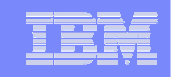

# **Opérations sur les PDS ou fichiers zOS**

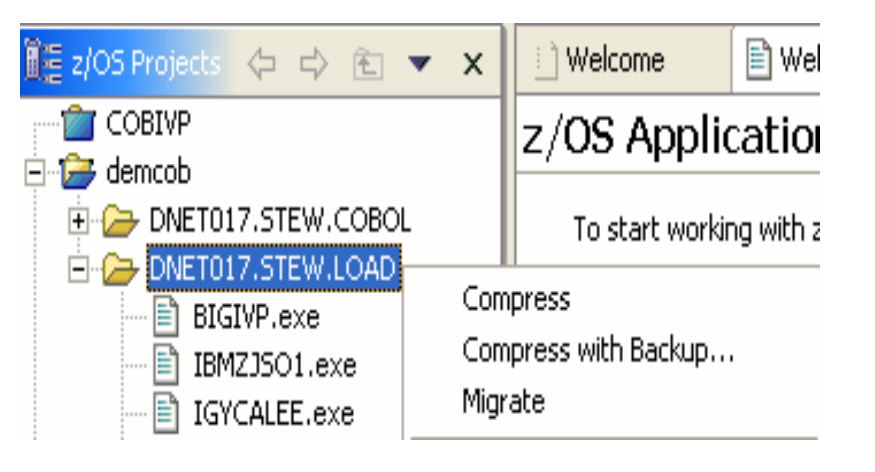

- $\mathcal{L}_{\mathcal{A}}$ Allocate
- P. **Compress**
- $\overline{\phantom{a}}$ Compress with Backup
- ×, Migrate
- $\overline{\phantom{a}}$ HRECALL, HDELETE

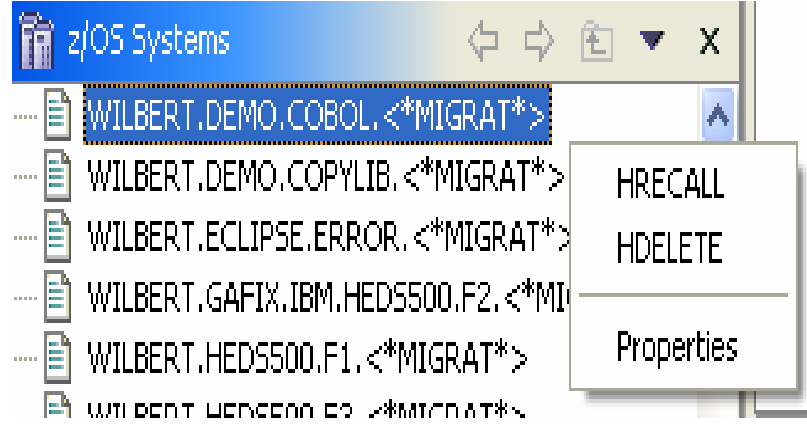

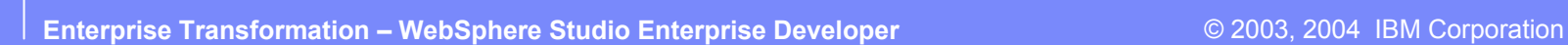

# **Le Remote Edit/Compile/Debug de Cobol / PLI**

- Prends le meilleur de chacun des deux mondes zOS et Workstation
- Permet de conserver les artefacts sur z/OS et evite les transferts entrestations de travail et host
	- $\checkmark$ Editeur puissant
	- $\checkmark$ Présentation graphique
	- $\checkmark$  Contrôle syntaxique
	- $\checkmark$  Déclanchement de compilation zOS
	- $\checkmark$ Erreur de compilation zOS disponible sur la workstation
	- $\checkmark$  Debugger graphique sur la workstation de programmes <sup>s</sup>'exécutant sur le mainframe (CICS, IMS, Batch, Stored Procedures)
- Utilise les possibilités du WebSphere Studio Workbench

 $\checkmark$  Perspectives, Projects, Tâches ....

Assure une connexion avec zOS (TSO Commands, SDSF …)

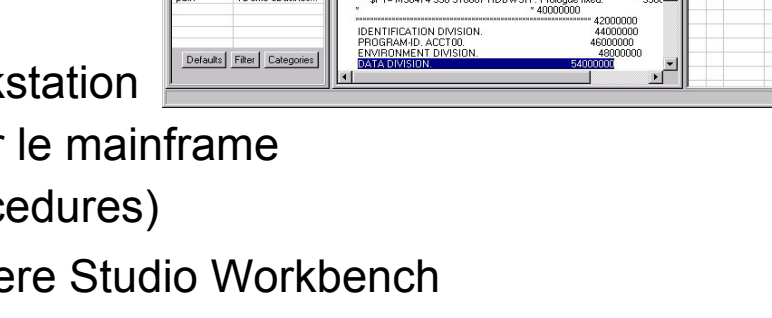

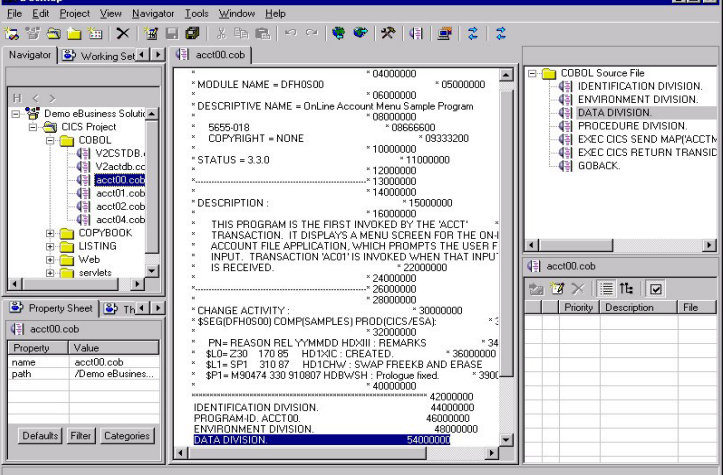

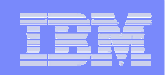

### **Composants zOS**

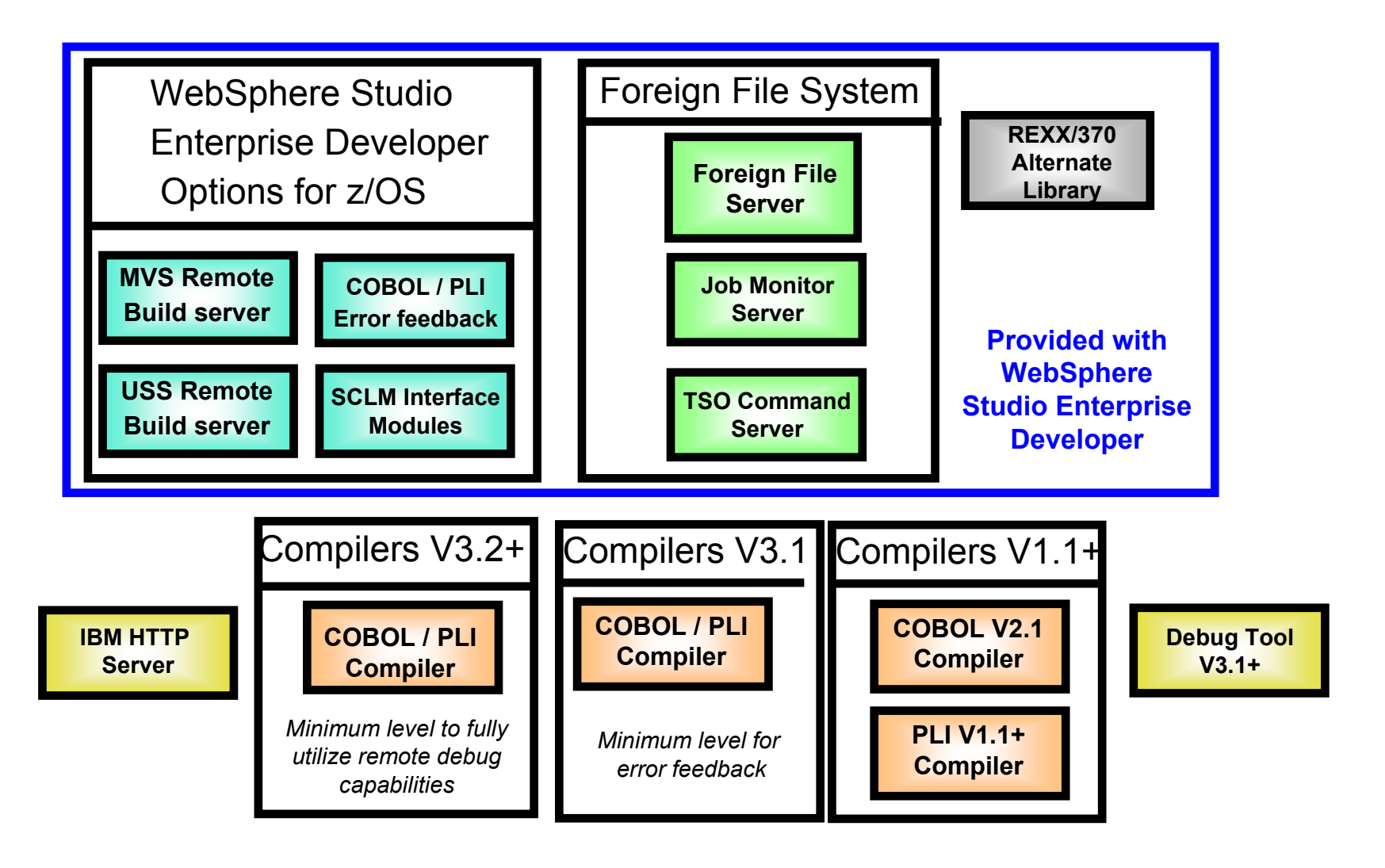

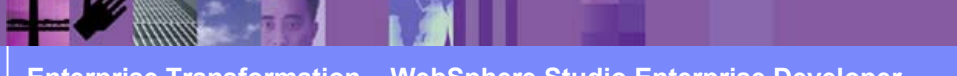

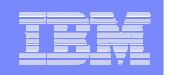

# **Communication workstation / zOS**

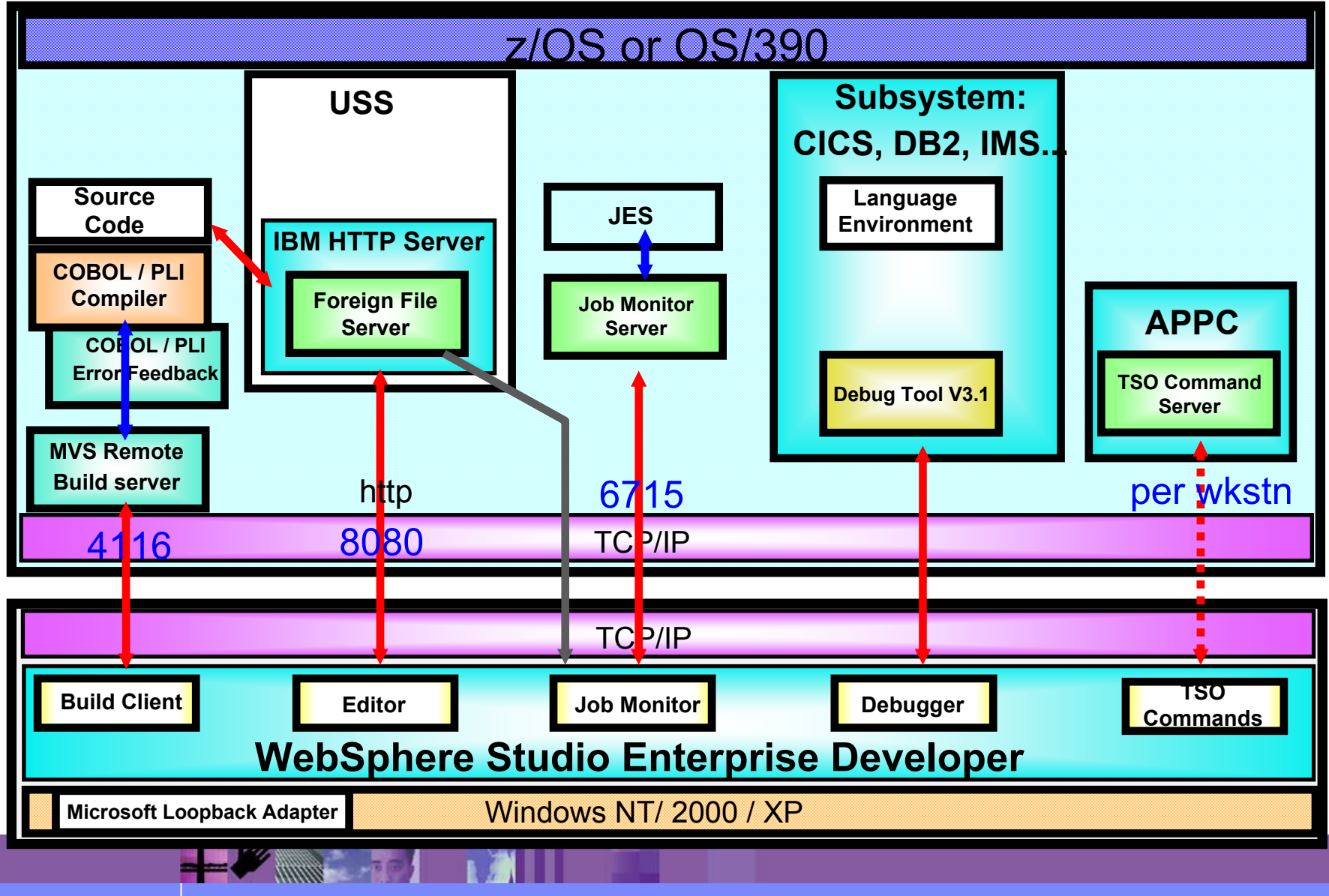

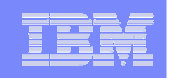

# **WebSphere Studio Enterprise Developer**

- $\mathcal{L}_{\mathcal{A}}$ **Station de développement Cobol zOS**
- $\mathcal{L}_{\mathcal{A}}$ **Utilisation de XML avec Cobol zOS**
- $\mathcal{L}_{\mathcal{A}}$ **Construction de procédures stockées DB2 zOS**
- $\mathcal{L}^{\mathcal{A}}$ **Génération de Cobol zOS avec EGL**
- **En Résumé**

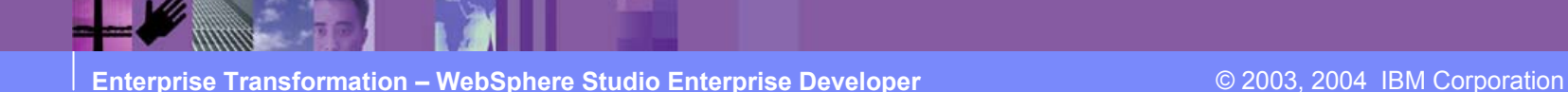

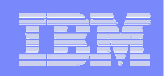

# **Cobol et XML**

#### **WSED permet à des applications Cobol d'utiliser et de produire des flots de données XML**

Utilisation des possibilités de prise en compte d'XML de Ent. Cobol V3.1

Création des programmes Cobol de conversion

- ► En entrée conversion de flot XML en Commarea
- ► En sortie conversion de commarea en flot XML

Création d'un exemple de programme Cobol "chef d'orchestre"

- ► Appel des programmes de conversion
- ► Appel de l'application existante (inchangée)
- $\blacktriangleright$  Doit être complété avant exécution

Permet de communiquer avec des applications à base XML

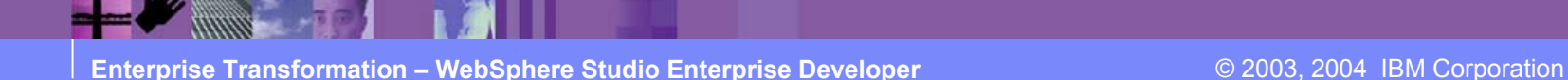

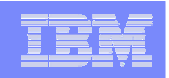

# **Correspondance Cobol et XML**

#### ■ Bottom-Up

- •Les données Cobol sont reproduites en XML
- •La structure XML et les types de données sont issus des définitions Cobol
- • Création des programmes de conversion et d'enchaînement ainsi que des schémas XMI

#### $\overline{\mathcal{A}}$ Meet-in-the-Middle

- •Flots XML en Entrée/Sortie (XML, XSD, DTD)
- •Structure Cobol en Entrée/Sortie
- •Création des programmes de conversion et d'enchaînement

#### ■ Top-Down

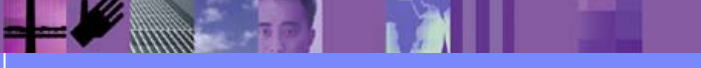

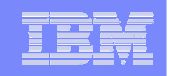

### **Message Adapter de WSED**

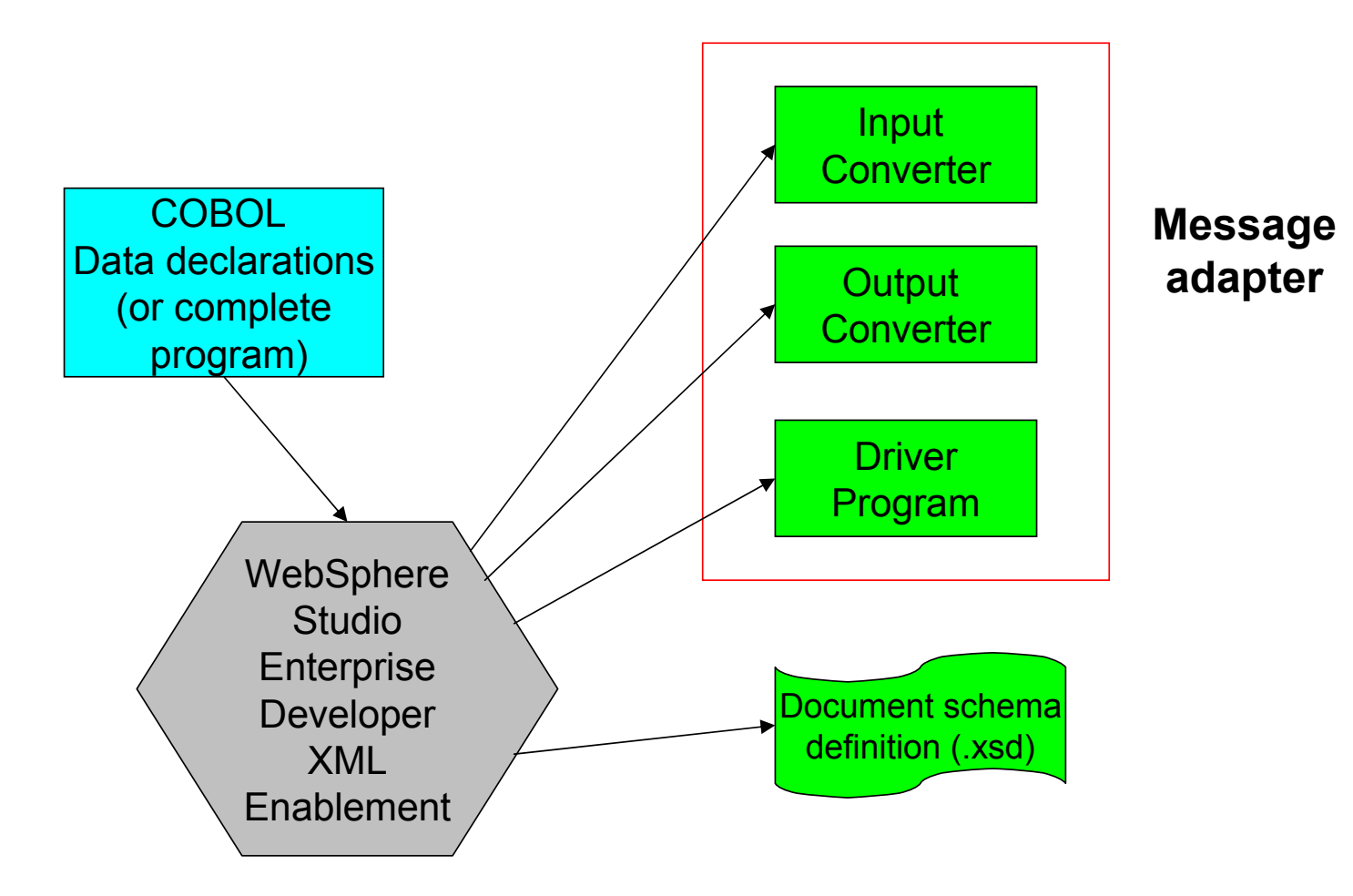

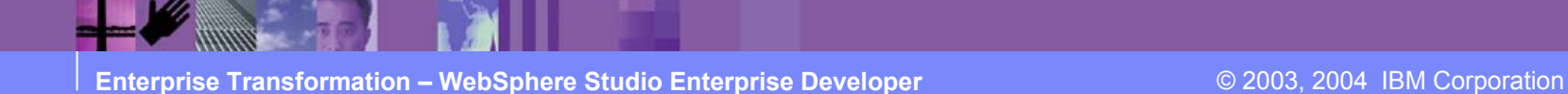

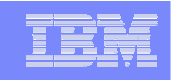

# **Une utilisation : SOAP for CICS TS v2**

#### **Pourquoi SOAP avec CICS?**

- ► Réutilisation facile et efficace des actifs CICS à partir de clients SOAP
- ► Utilisation des programmes inchangés grâce à la conversion XML<->COMMAREA
- ► Axé sur les performances
- ► Synergie entre les mondes distribués et zOS

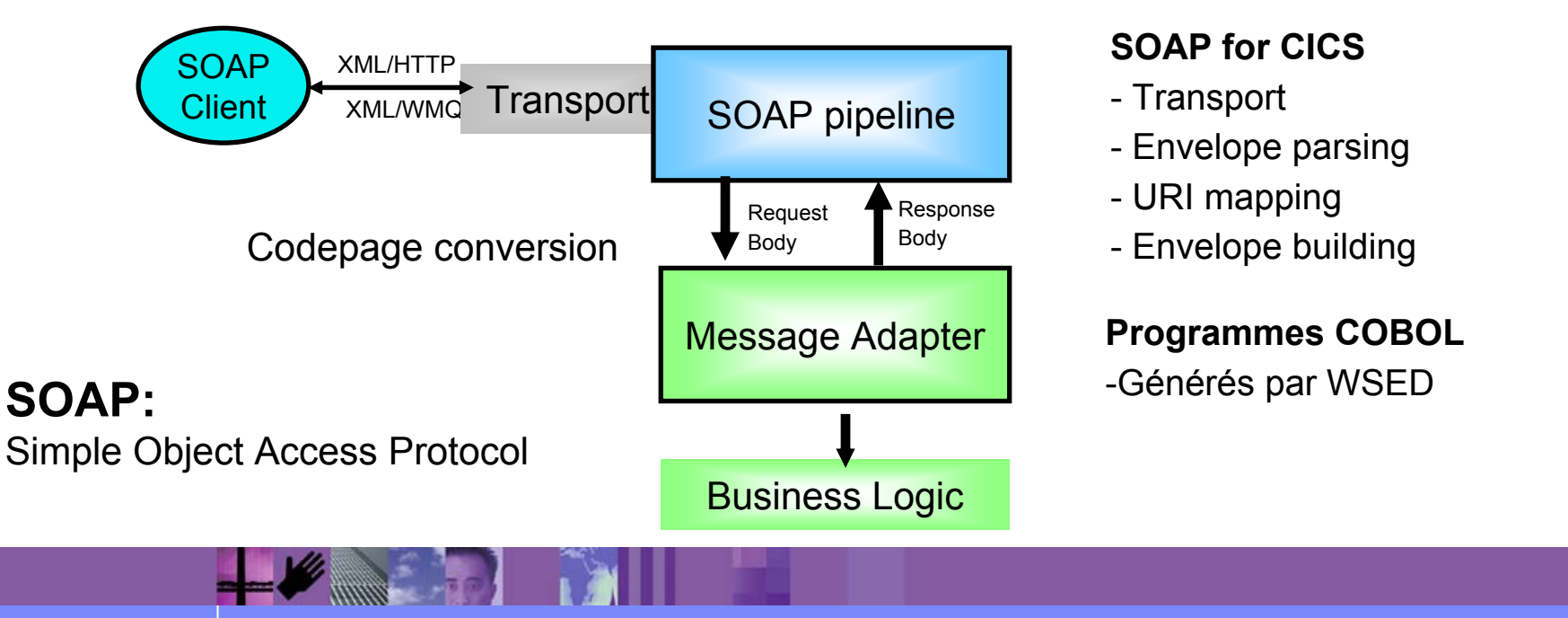

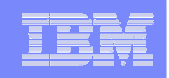

# **WebSphere Studio Enterprise Developer**

- $\mathcal{L}_{\mathcal{A}}$ **Station de développement Cobol zOS**
- $\mathcal{L}_{\mathcal{A}}$ **Utilisation de XML avec Cobol zOS**
- $\mathcal{L}_{\mathcal{A}}$ **Construction de procédures stockées DB2 zOS**
- $\mathcal{L}_{\mathcal{A}}$ **Génération de Cobol sur zOS avec EGL**
- **En Résumé**

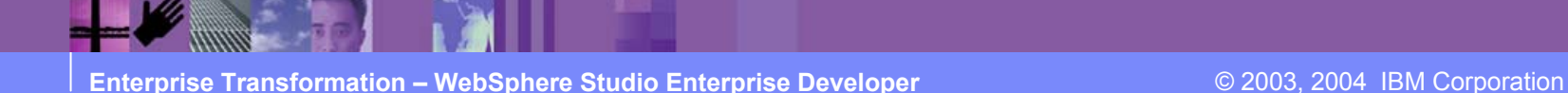

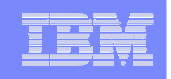

# **Support des Procédures Stockées DB2 - zOS**

#### **Creation**

- •Génération du Cobol (ou PLI) des procédures stockées
- •Manipulation du code COBOL et PL/I ( LPEX )

#### **E** Construction

- •Compilation des procedures sur z/OS
- •Enregistrement des procedures sous DB2 / z/OS

#### **Test**

- Test client
- •Debug à partir de la station de travail

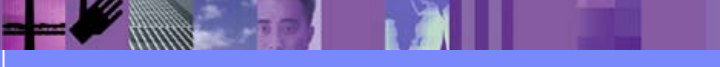

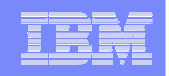

#### **La Perspective "Data"**

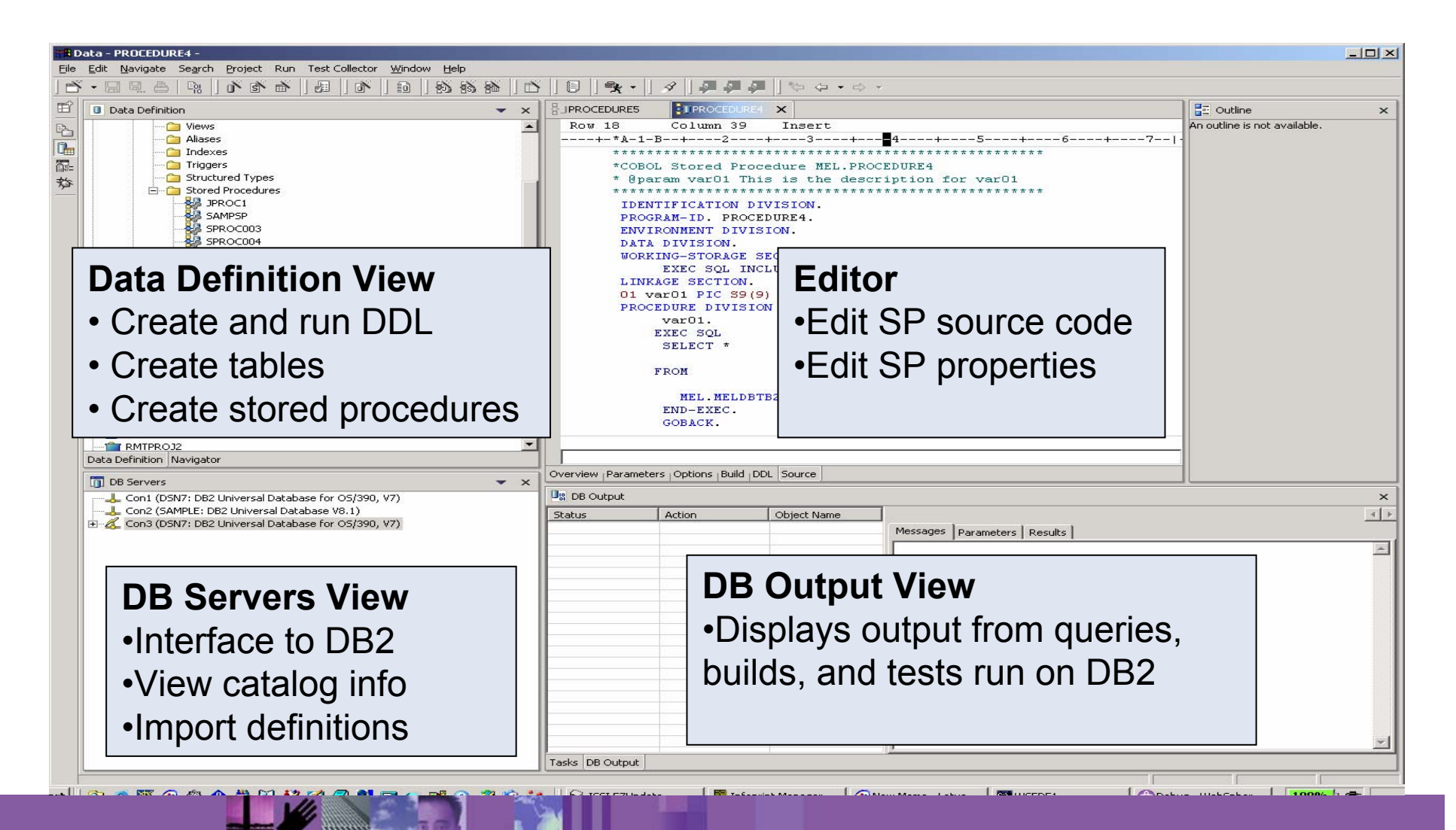

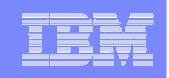

# **WebSphere Studio Enterprise Developer**

- $\mathcal{L}_{\mathcal{A}}$ **Station de développement Cobol zOS**
- $\mathcal{L}_{\mathcal{A}}$ **Utilisation de XML avec Cobol zOS**
- $\mathcal{L}_{\mathcal{A}}$ **Construction de procédures stockées DB2 zOS**
- $\mathcal{L}_{\mathcal{A}}$ **Génération de Cobol zOS avec EGL**
- **En Résumé**

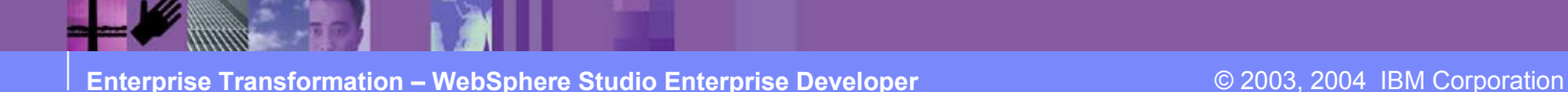

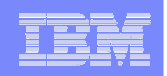

#### **Processus de génération de l'EGL**

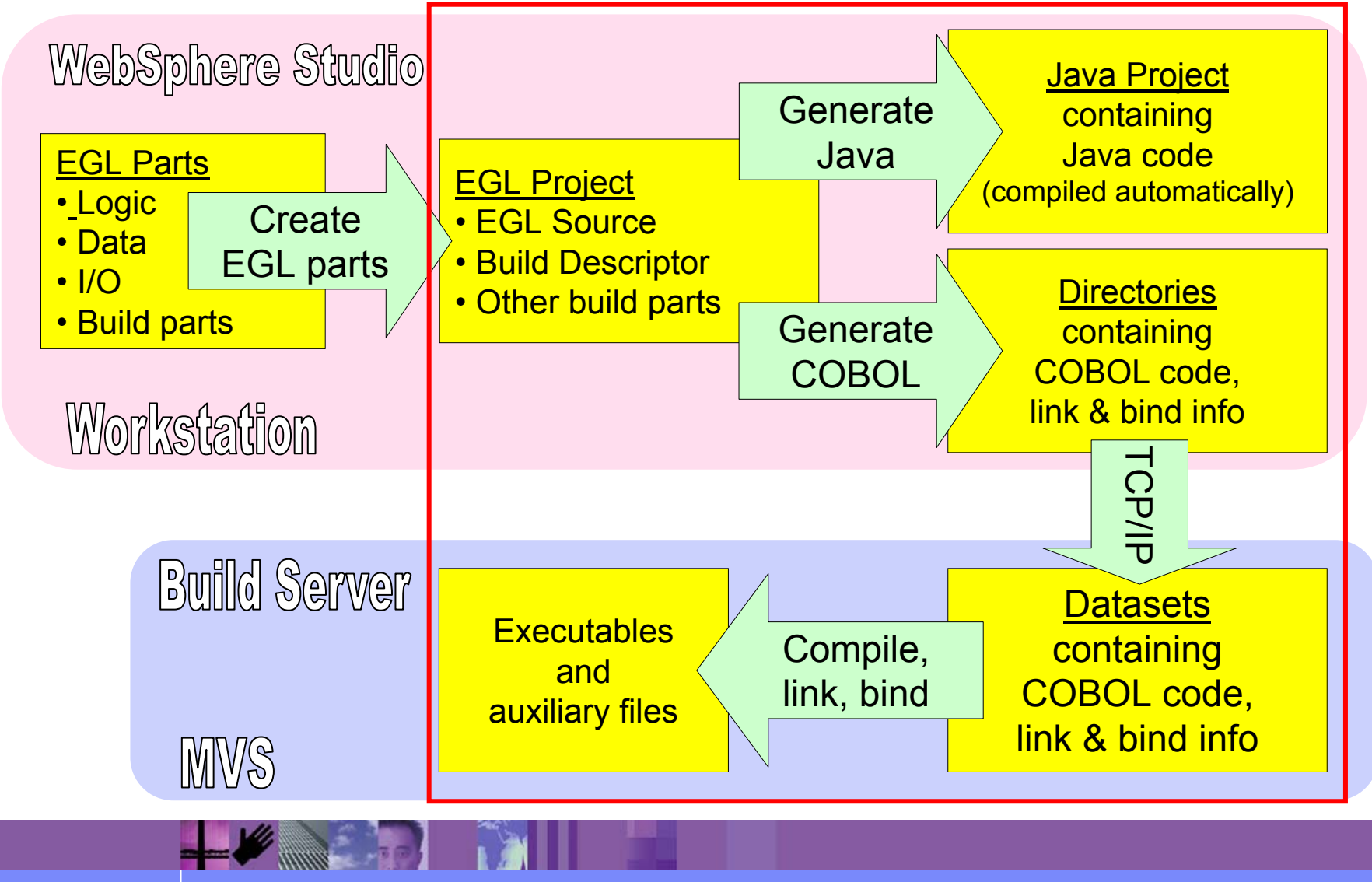

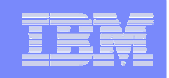

# **WebSphere Studio Enterprise Developer**

- $\mathcal{L}_{\mathcal{A}}$ **Station de développement Cobol zOS**
- $\mathcal{L}_{\mathcal{A}}$ **Utilisation de XML avec Cobol zOS**
- $\mathcal{L}_{\mathcal{A}}$ **Construction de procédures stockées DB2 zOS**
- $\mathcal{L}_{\mathcal{A}}$ **Génération de Cobol zOS avec EGL**
- $\mathcal{L}$ **En Résumé**

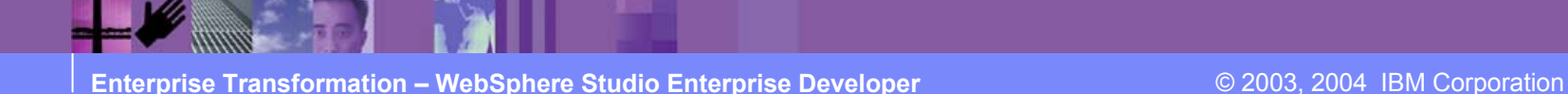

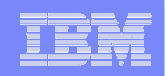

# Ce qu'apporte **WSED**

Environnement de développement très riche

- ► Runtimes: WebSphere Application Server, CICS, IMS, z/OS, USS
- <sup>ƒ</sup>Developpeurs: Web, Java, and **Enterprise Developers**
- ► Outils: Web, Java, J2EE, XML, COBOL, and web services

#### **Productivité**

- ► Facilite le developpement et le deploiement de systèmes applicatifs comprenant aussi bien du Cobol que: web, Java, J2EE, XML ….
- ► Construction et Debug d'application zOS
- ► Prise en compte de flots XML par des programmes Cobol existants
- Economies : réduction du TCO grâce à un environnement de développement homogène dans toute l'entreprise.
	- ► Maintenance et deploiement facilité
	- ► Formation simplifiée

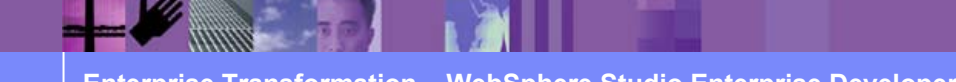